The Online Place to Be: How Libraries Can Use Videos & Social **Media to Promote Indiana/Local History & Genealogy** 

**William R. Buckley**

### **Director of Adult Information Services**

**[Mooresville \(Indiana\) Public Library](http://mooresvillelib.org/)**

Grandpa Billy Bob's Moonesville History Super Fun Quiz #6

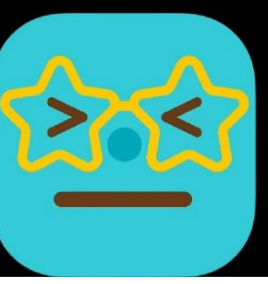

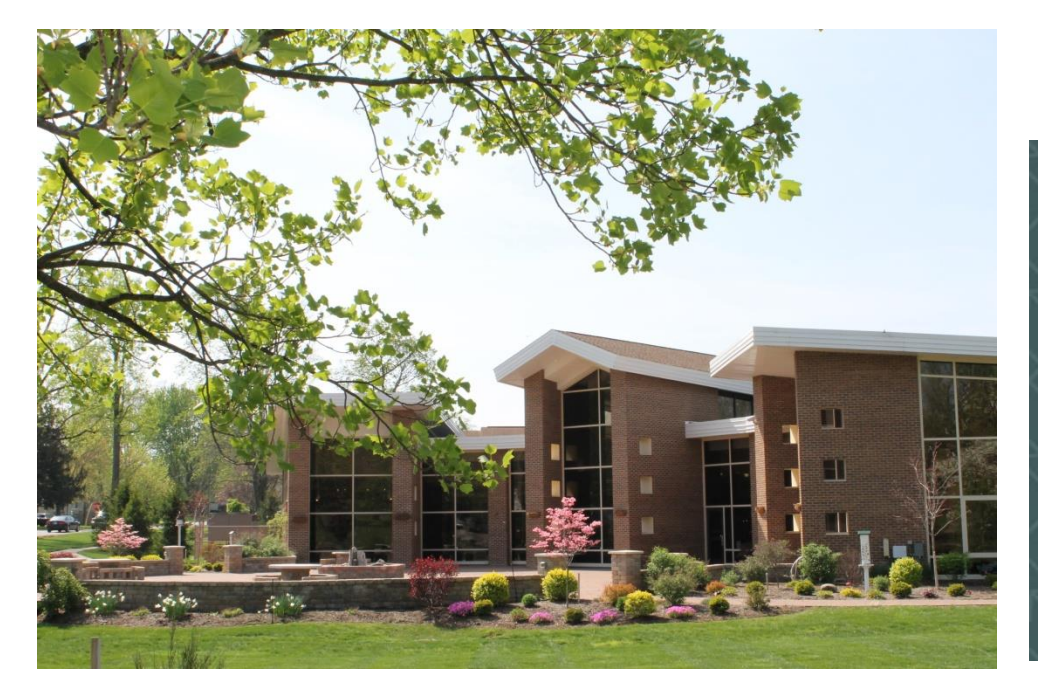

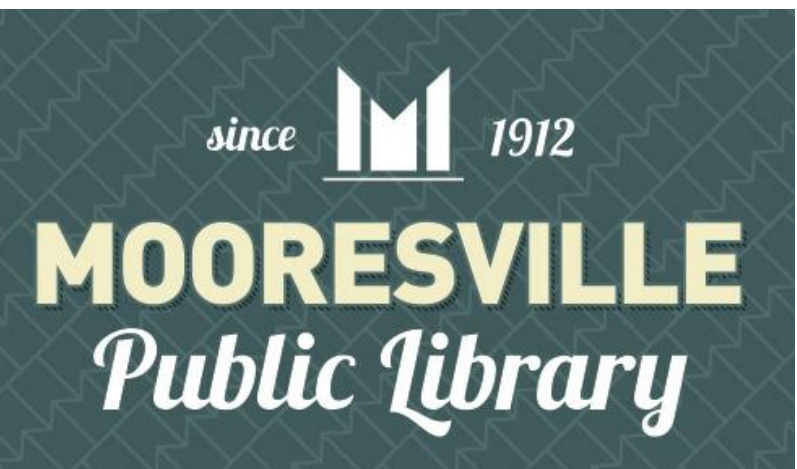

## **SHARING SOME IDEAS**

• **Visit my [technology](http://bibliotechnoglobalfootprint.blogspot.com/) [blog](http://bibliotechnoglobalfootprint.blogspot.com/) for more information about using videos (or other technologies) to promote your library.**

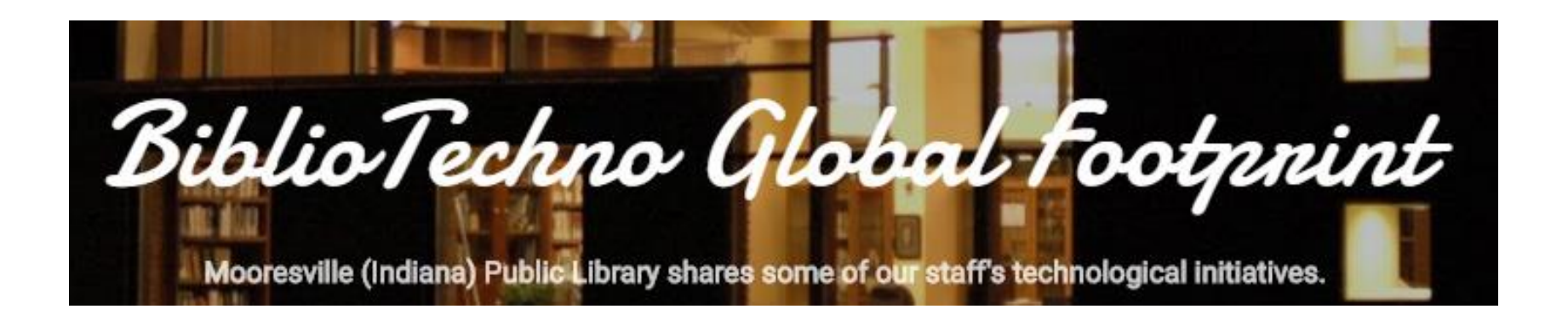

## **Types of Library Videos You Can Make for Local/IN History & Genealogy**

- **Local history videos;**
- **Book trailers, which promote particular books;**
- **Program trailers, which showcase specific library programs;**
- **Promo trailers, which feature certain library events, services, collections, technologies, or other resources;**
- **Instructional videos;**
- **Readers' advisories.**

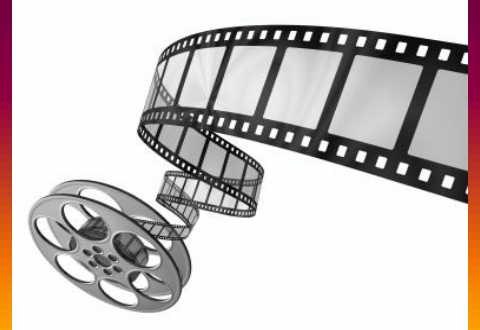

## **Local History Video**

### • **Monrovia Moments: "The Old Gym" (2021),**

- **By Steve Reeder & Faith Nagel, Monrovia (IN) High School**
- **[Click here to watch video](https://www.facebook.com/monrovia.branch/videos/1849245808575726)**

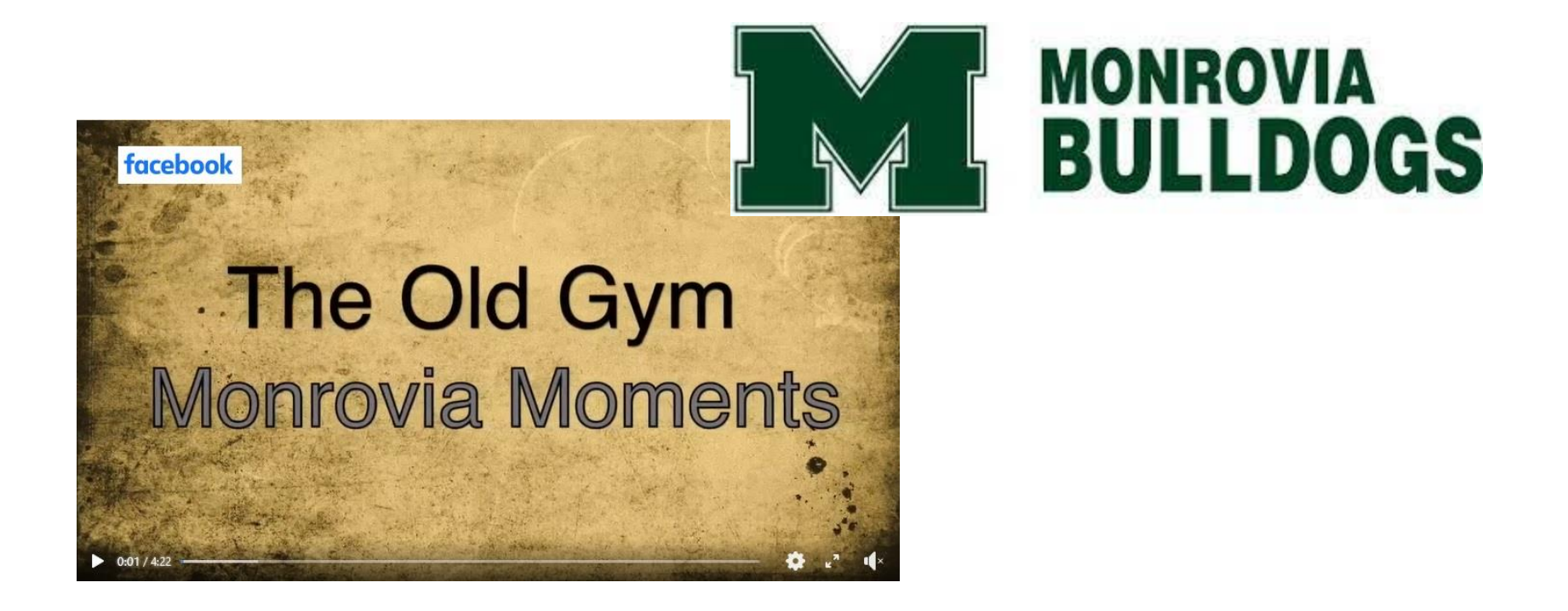

## **Local History Video**

- **Mooresville Moments 17: "John Dillinger's Funeral" (2019)**
	- **[Click here to watch video](https://youtu.be/HW6ZV8-G1ws)**

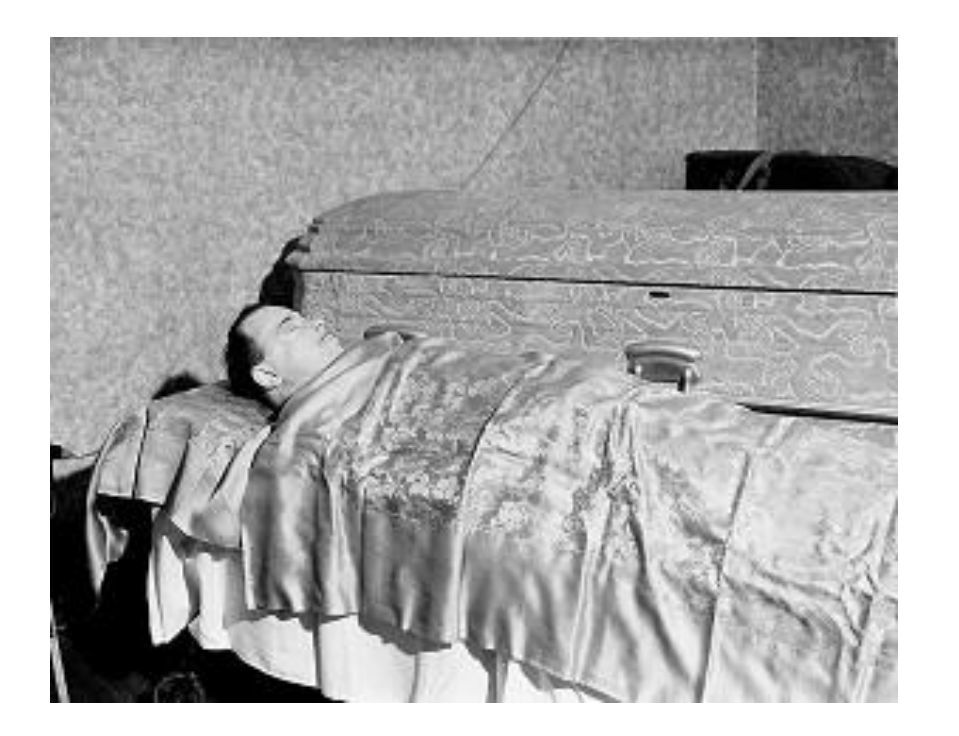

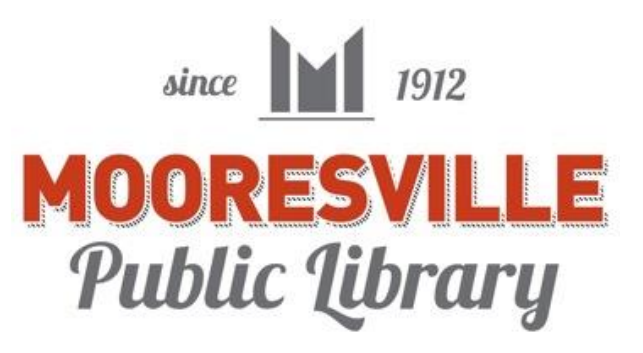

## **Video Software**

- • **[Wondershare](https://filmora.wondershare.com/) [Filmora](https://filmora.wondershare.com/) (under \$100)**
	- • **Sophisticated panning & transitional capabilities**
	- **Easy to use**
	- **Available for Windows, Mac, iOS, Android**
- • **[iMovie](https://support.apple.com/kb/DL1574?viewlocale=en_AP&locale=en_AP) (Apple) (FREE)**
	- **Basic panning & transitional capabilities**
	- **Easy to use**
	- • **Available for [M](http://www.adobe.com/products/premiere.html)ac, iOS**
- • **[Adobe](http://www.adobe.com/products/premiere.html) [Premiere](http://www.adobe.com/products/premiere.html) [Pro](http://www.adobe.com/products/premiere.html) [CC](http://www.adobe.com/products/premiere.html) (\$300 or higher)**
	- • **Sophisticated video editing**
	- **Complex but multifunctional**
	- **Much more professional-looking videos**
- • **[Animoto.com](https://animoto.com/) (easy-to-use online video creator)**
- • **[Windows](https://support.microsoft.com/en-us/help/13785/essentials-2012-release-notes) [Movie](https://support.microsoft.com/en-us/help/13785/essentials-2012-release-notes) [Maker](https://support.microsoft.com/en-us/help/13785/essentials-2012-release-notes) is no longer available.**

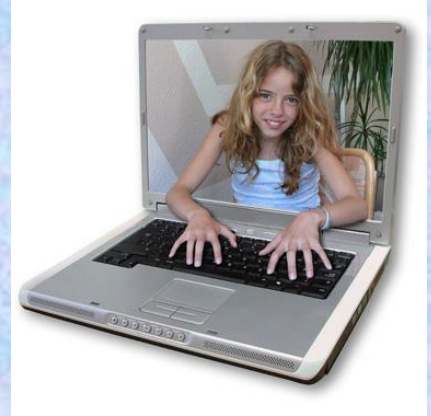

## **Video Styles**

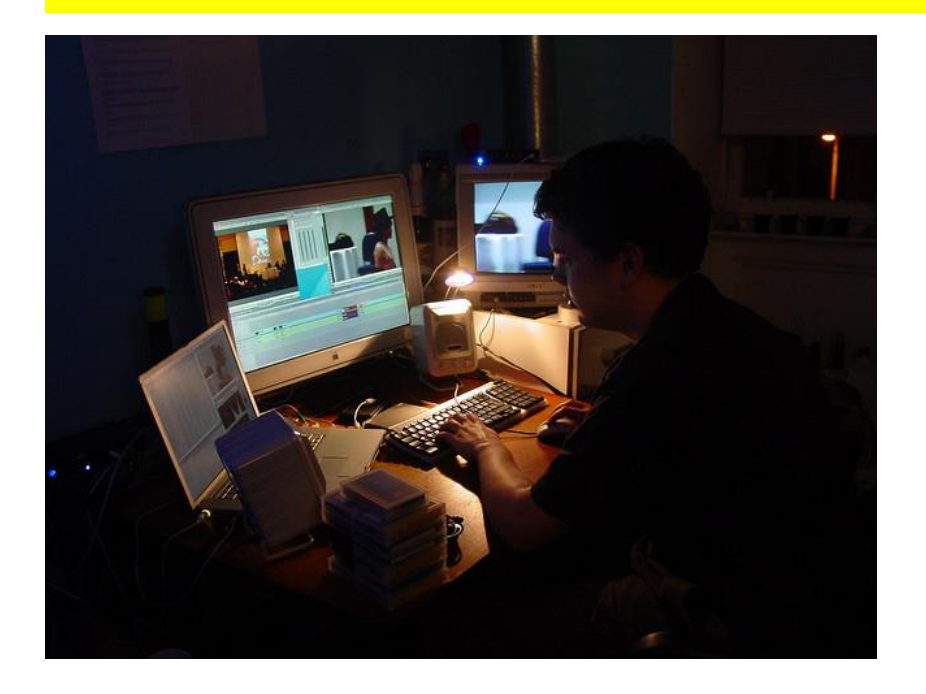

**"Still-Pan" or "Ken Burns Effect" is a video technique in which still images are "panned over" to direct attention and add motion. This method was mastered by documentary filmmaker Ken Burns**

- **Still-Pan**
- **Jump Cut**
- **Voice Over**
- **Live Action**
- **Multi-Screen Inset**

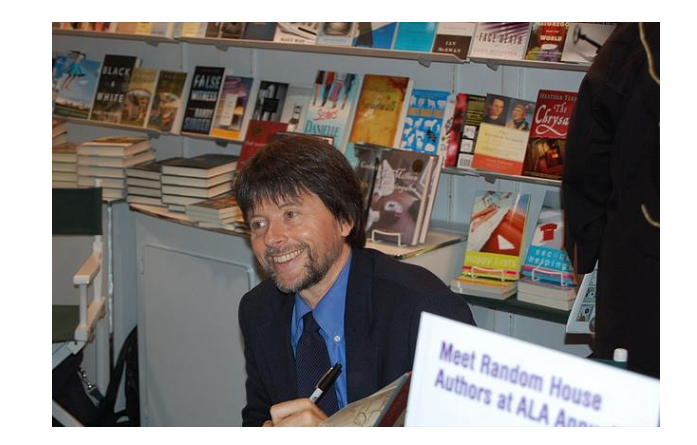

## **Program Trailer (Still-Pan)**

- **MPL Program Trailer 6: Self-Guided Walking Tour of Historic Downtown Mooresville (2010)**
	- **[Click](https://youtu.be/3JaP6KkNIqs) [here](https://youtu.be/3JaP6KkNIqs) [to](https://youtu.be/3JaP6KkNIqs) [watch](https://youtu.be/3JaP6KkNIqs) [video](https://youtu.be/3JaP6KkNIqs)**

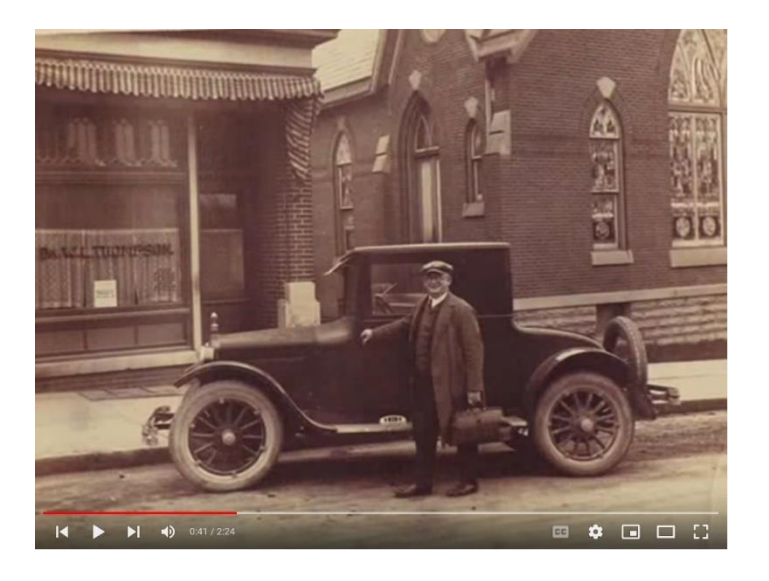

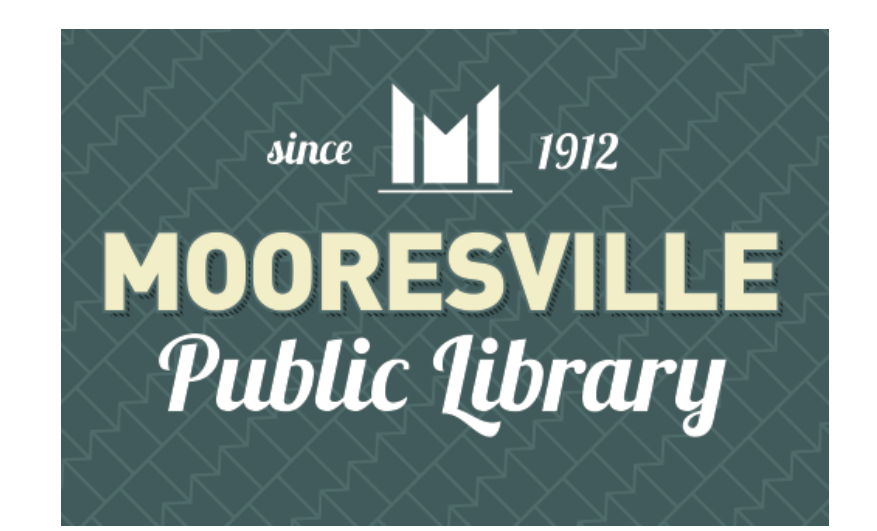

## **Promo Trailer ("Jump-Cut" Style)**

- *Alternate Take: Recollection,* **Photography Collections (30th Anniversary) (2010), By New York Public Library**
	- **[Click here to watch video](http://www.youtube.com/v/coCA-bU5Gqg)**

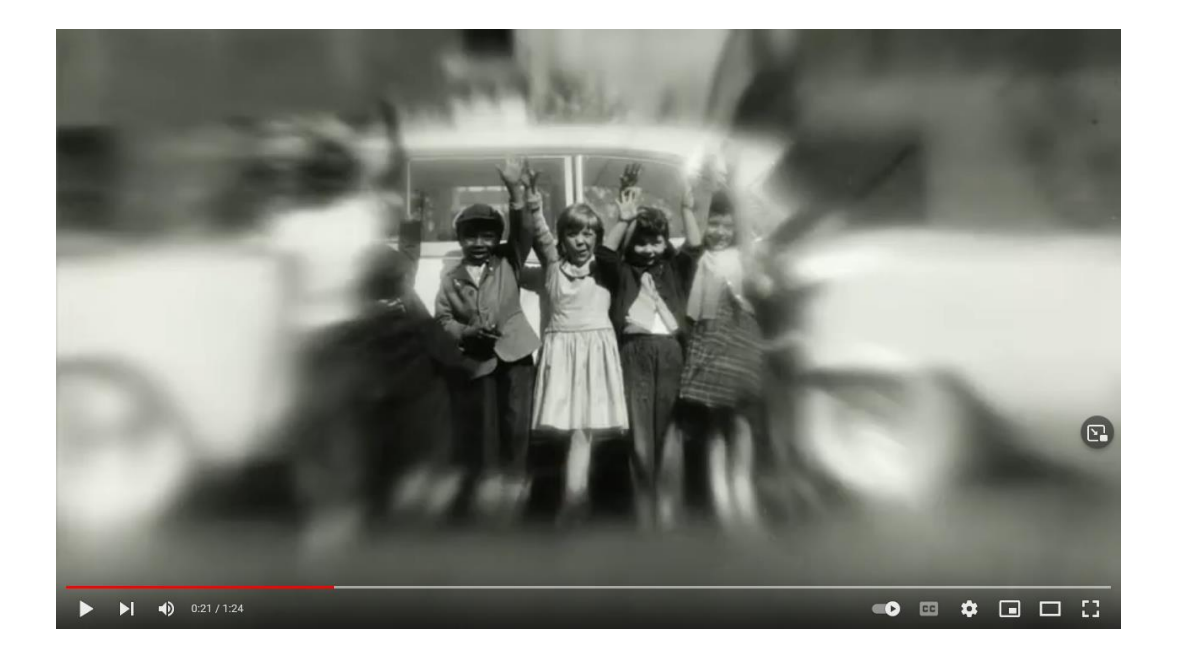

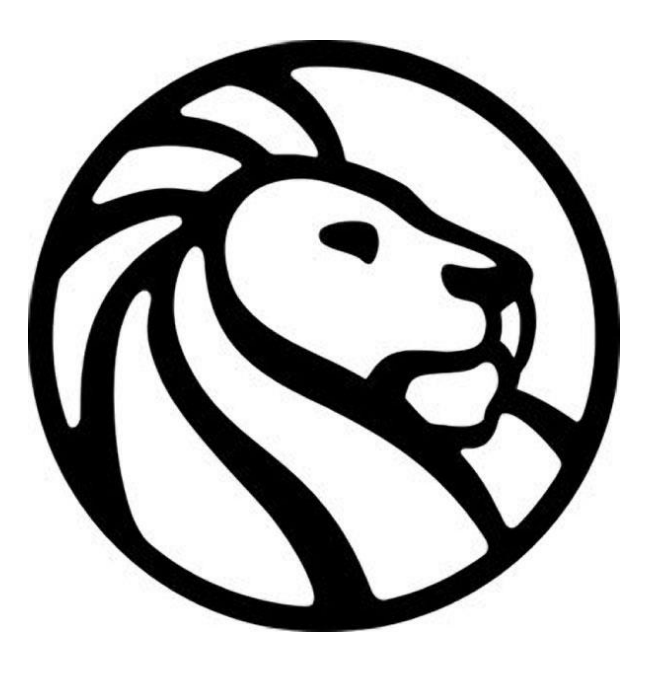

## **Promo Trailer (Live Action)**

- *Indiana Room Promo Trailer,* **by Danville-Center Township Public Library (Facebook) (2022)**
	- **[Click here to watch video](https://fb.watch/dxEoChk8Aw/)**

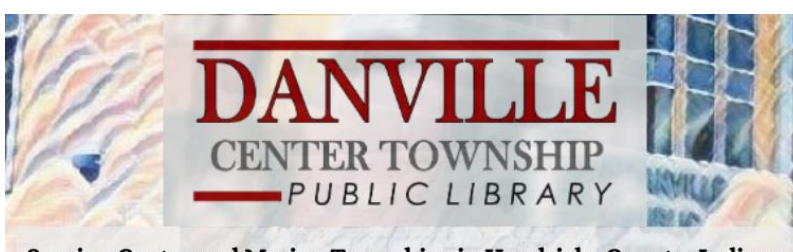

Serving Center and Marion Townships in Hendricks County, Indiana

**BANK SERVER CARD** 

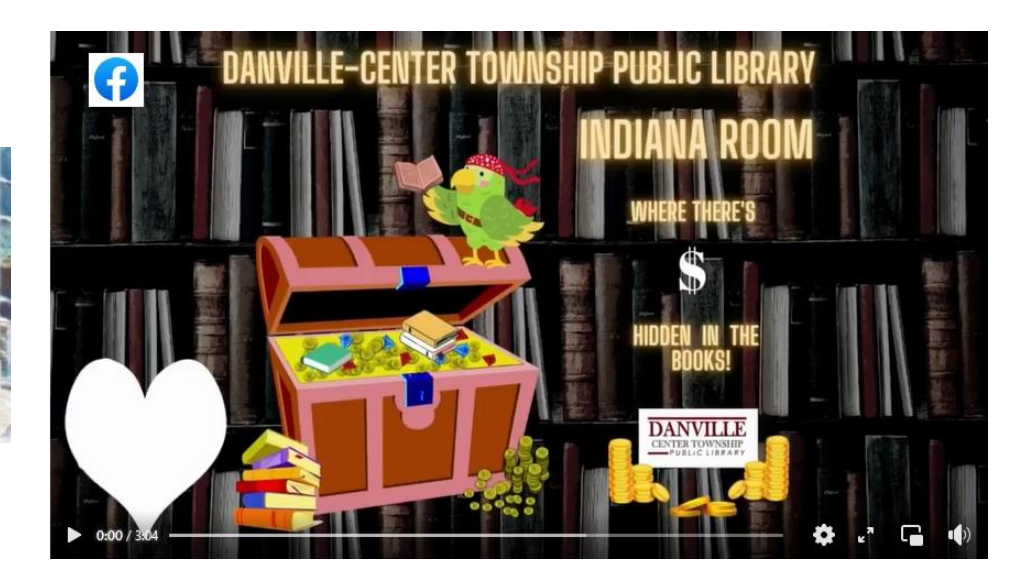

## **Recording Narration: Do-It-Yourself**

- **[Garage](http://www.apple.com/ilife/garageband/) [Band](http://www.apple.com/ilife/garageband/) [software](http://www.apple.com/ilife/garageband/) is an excellent voice recording program**
- **[Audacity](http://www.audacityteam.org/): Free downloadable sound recorder & editor**

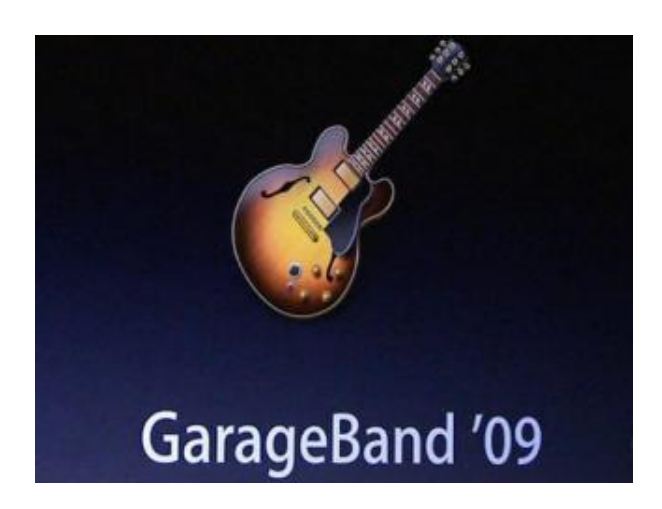

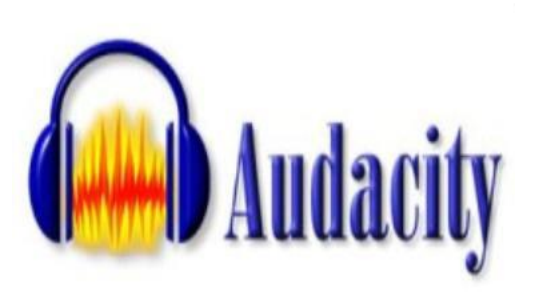

## **Audio Editing**

- **Audacity Software**
	- **FREE download from <http://www.audacityteam.org/>**
	- **Easy to use**

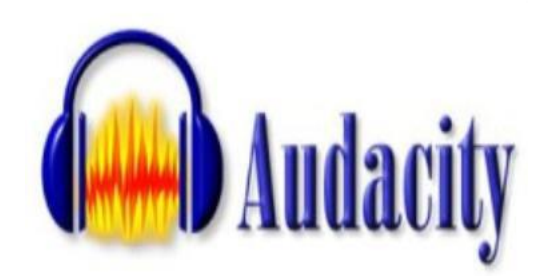

- **Able to merge multiple audio tracks into a single track, which may then be imported into your video editing software**
- **Recording and editing capabilities**

## **"Live Action" Local History Video**

- **Grandpa Billy Bob's Mooresville History Super Fun Quiz 7 (2020)**
	- **[Click](https://youtu.be/JjEHcfPntbI) [here](https://youtu.be/JjEHcfPntbI) [to](https://youtu.be/JjEHcfPntbI) [watch](https://youtu.be/JjEHcfPntbI) [video](https://youtu.be/JjEHcfPntbI)**

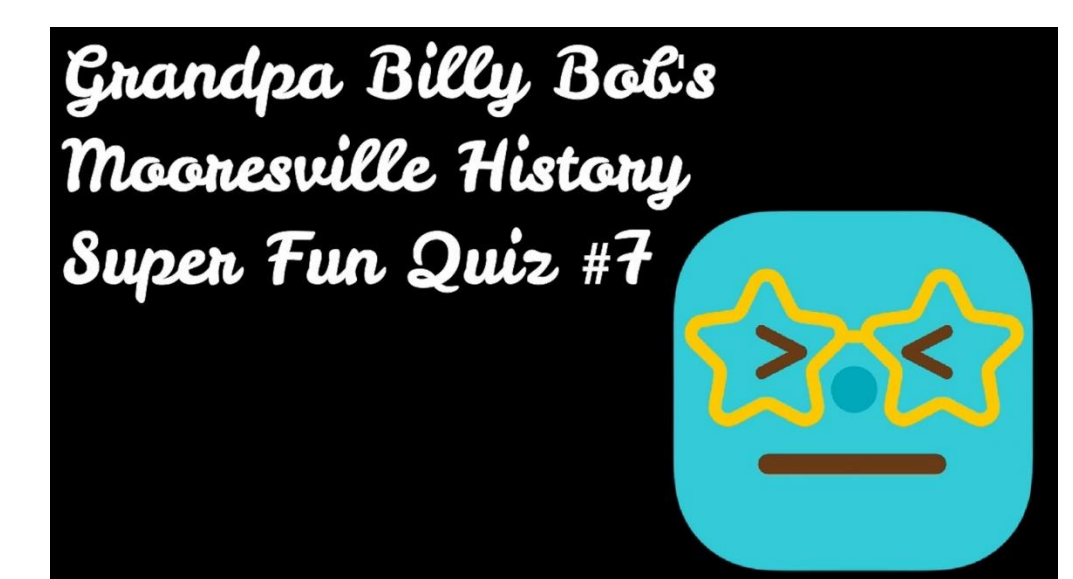

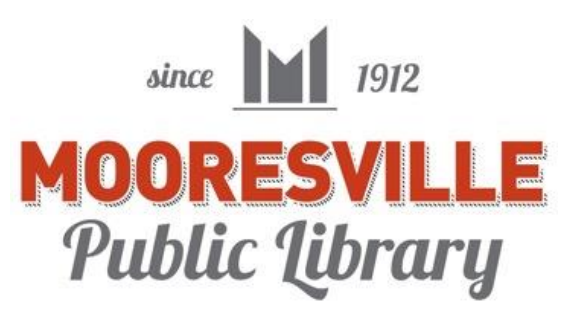

## **"Live Action" Local History Video**

## • **North Webster Community Public Library: [Cemetery Walk 2011](https://www.youtube.com/channel/UCCM11o2CfRrp2PhWgHa1zcQ/videos)**

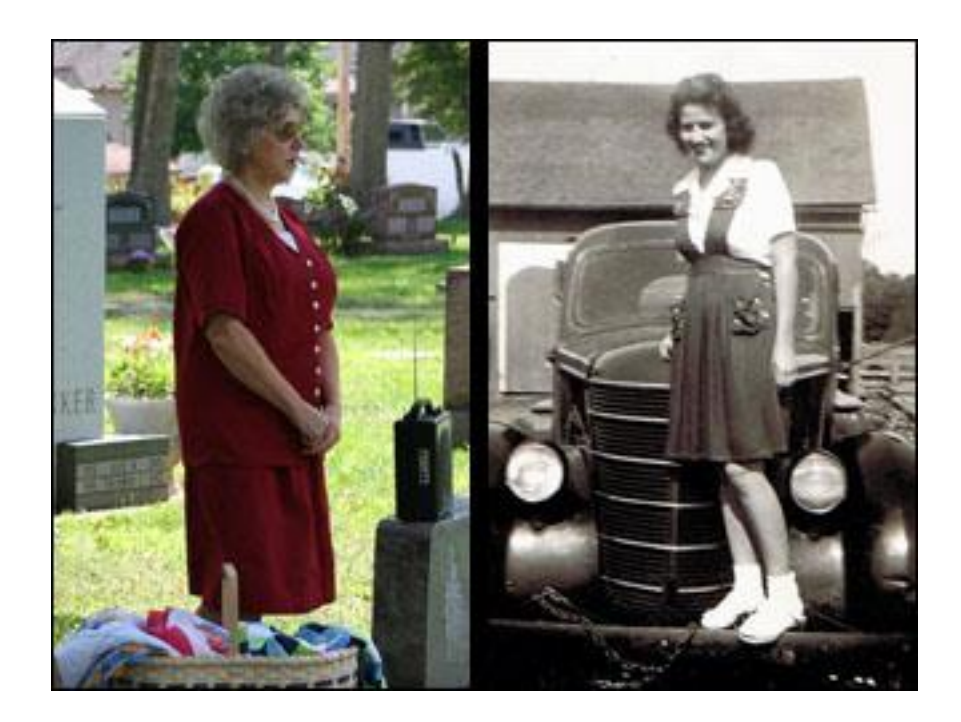

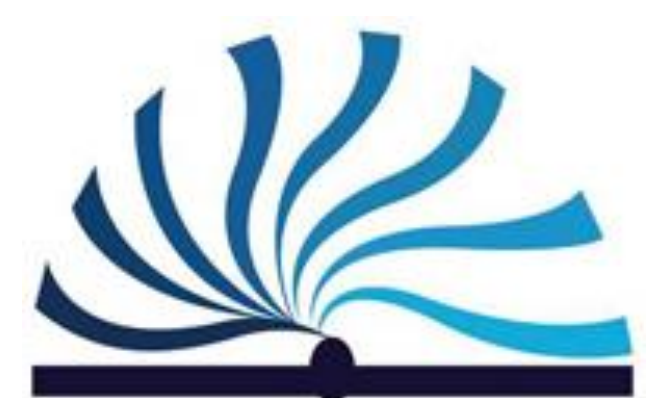

**North Webster Community Public Library** 

## **Royalty-Free Music Downloads**

- **Royalty-free music (available online)**
	- **Public Domain & Creative Commons/Share-alike Music**
		- **[PD Info](http://www.pdinfo.com/)**
		- **[Free Music Archive](http://freemusicarchive.org/)**
		- **And many others**
	- **Original Musical Compositions**
		- **Danny Buckley, Mooresville Public Library's composer**
		- **Our composer's social media pages ([Facebook,](https://www.facebook.com/Danny-Buckley-Composer-104774486231959/) [Reverbnation,](https://www.reverbnation.com/dannybuckley) [SoundCloud\)](https://soundcloud.com/mpl46158)**
		- **Original compositions available free-of-charge & royalty-free to libraries (with attribution in video credits)**
			- **[Contact me](mailto:billb@mooresvillepublic.lib.in.us) for more information**

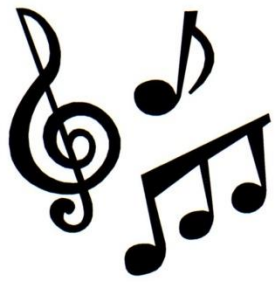

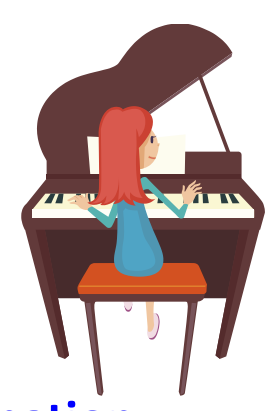

# **Other Audio & Music Websites**

- **[The Freesound Project](http://www.freesound.org/)**
	- **Creative commons sharing**
	- **Sounds only (not songs)**

 $\mathcal{M}_{\text{M}}$  the free sound project

- **Free downloadable clips, subject to sharing rules, attribution, & copyright**
- **[Digital Juice](http://www.digitaljuice.com/)**
	- **Purchase collections of royalty-free music using a downloadable player**

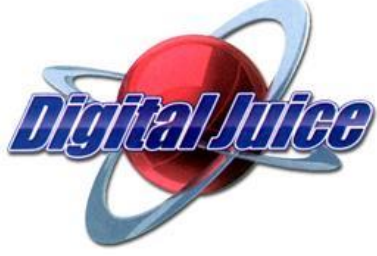

# **More Audio & Music Websites**

## • **[Sound Cloud](http://soundcloud.com/)**

- **Some free music downloads; others must be purchased**
- **[MPL on SoundCloud](http://soundcloud.com/mpl46158):**
	- **Free downloadable music by MPL composer**
- **[Purple Planet Music](http://www.purple-planet.com/)**
- **[Bensound](http://www.bensound.com/royalty-free-music/2)**

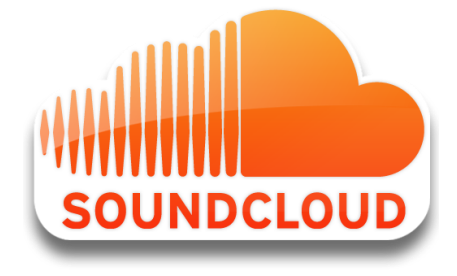

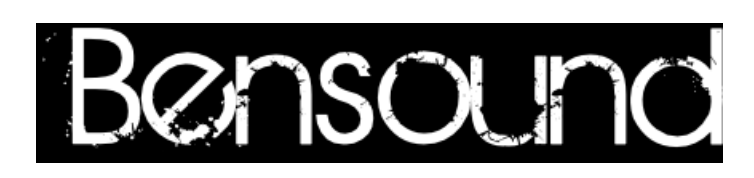

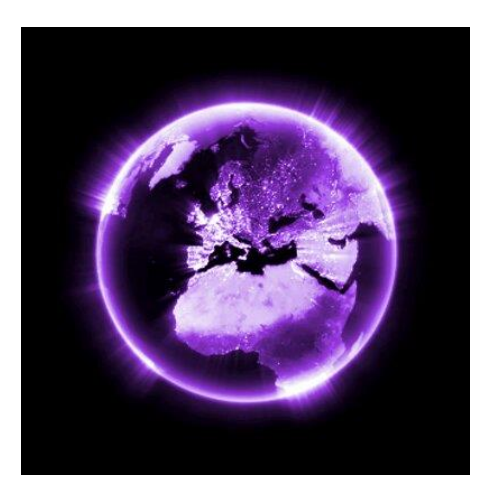

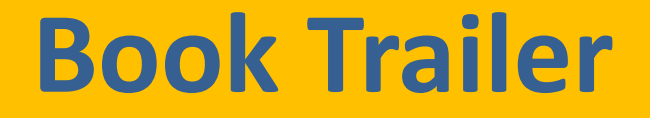

• *Two-Moon Journey***, by Peggy King Anderson (MPL Book Trailer 492) (2019)**

• **[Click](https://youtu.be/u57vqQTjpNA) [here](https://youtu.be/u57vqQTjpNA) [to](https://youtu.be/u57vqQTjpNA) [watch](https://youtu.be/u57vqQTjpNA) [video](https://youtu.be/u57vqQTjpNA)**

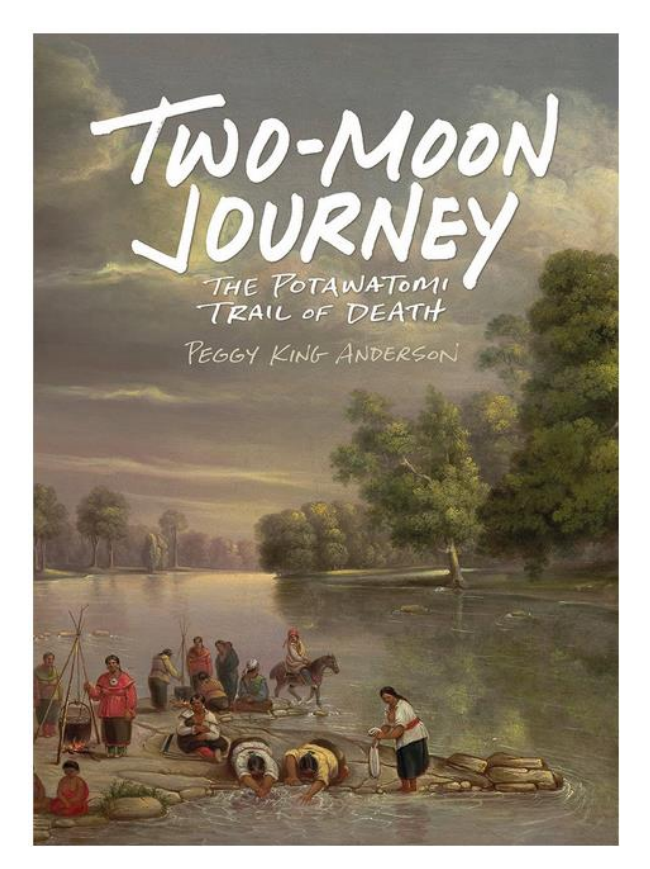

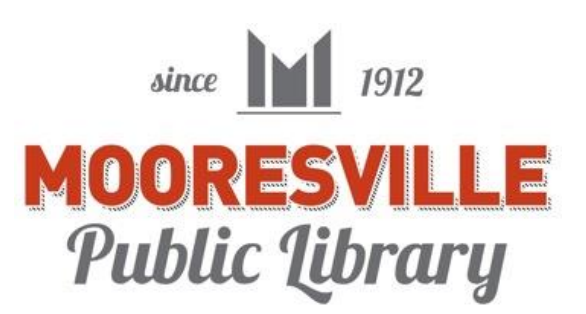

## **Royalty-Free, Share-Alike Images (Available Online)**

- **[Pexels](https://www.pexels.com/) and [Pixabay](https://www.pixabay.com/) (images & videos)**
- **[Wikimedia Commons](http://commons.wikimedia.org/wiki/Main_Page)**
- **[Flickr.com Creative Commons](http://www.flickr.com/creativecommons/)**
- **[Public Domain Pictures](http://www.publicdomainpictures.net/)**
- **[DeviantArt](https://www.deviantart.com/)**
- **[Photobucket](http://photobucket.com/)**
	- **Problem: Difficulty in determining copyright ownership & attribution information**

## **More Image & Video Websites**

- **[Creative Commons](http://www.creativecommons.org/)**
	- **Includes images, video, and music**
	- **Sharing rules based on attribution & copyright**
- **[Stock.Xchng](http://www.sxc.hu/)**
	- **Stock images available**
	- **Some free-of-charge; others cost money**
- **[Vimeo Video](http://www.vimeo.com/)**

– **Some shared video to download**

## **Promo Trailer**

- **Indiana State Museum Library Pass Promo Trailer (2014)**
	- **[Click here to watch video](https://youtu.be/rflbNbA3fSI)**

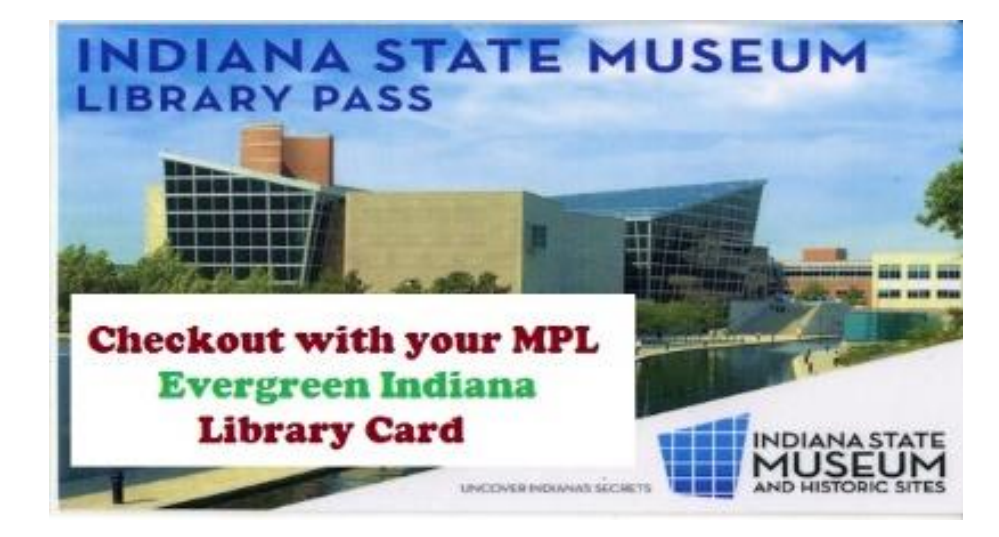

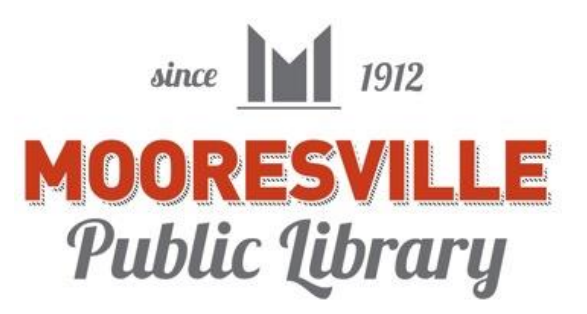

## **Video Upload Web Sites**

- **[YouTube](https://www.youtube.com/) (FREE)**
- **[Vimeo](https://vimeo.com/) (FREE[\)](https://myspace.com/myspace/videos)**
- **[MySpace](https://myspace.com/myspace/videos) Videos (not used much anymore)**
- **Uploading videos directly to Facebook, Twitter, Instagram, etc.**

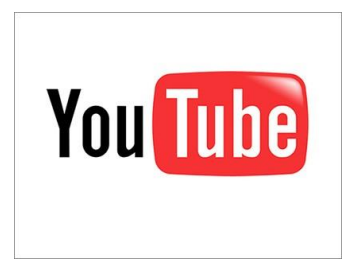

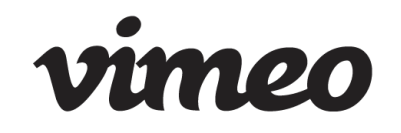

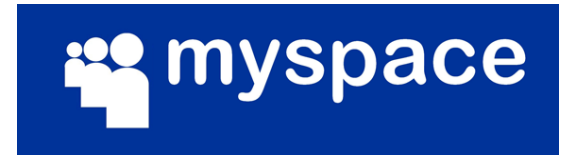

# **YouTube Sharing Mechanisms**

• **Share button: promote library videos using social networking sites or email** • **Note embedding code button**

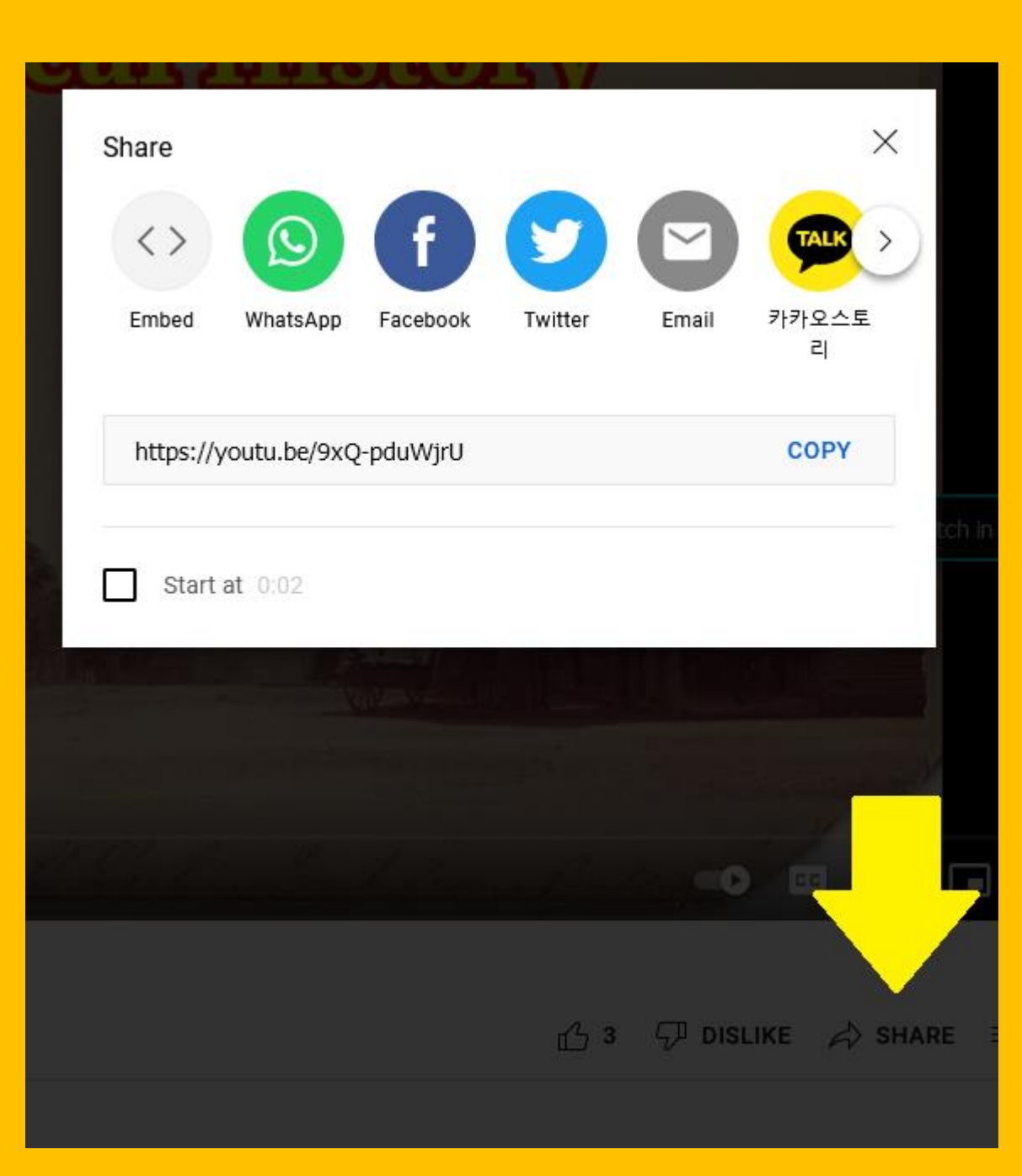

# **Equipment @ MPL**

- **Digital Camera**
	- **Canon EOS Rebel**
		- **\$450 range**
		- **MPL has T3 & T7**
	- **iPhone or Android**
- **Laptop Computers**
	- **(or desktop computers)**
- **Microphones**
	- **(built-in condenser or inexpensive portable or lapel mics)**

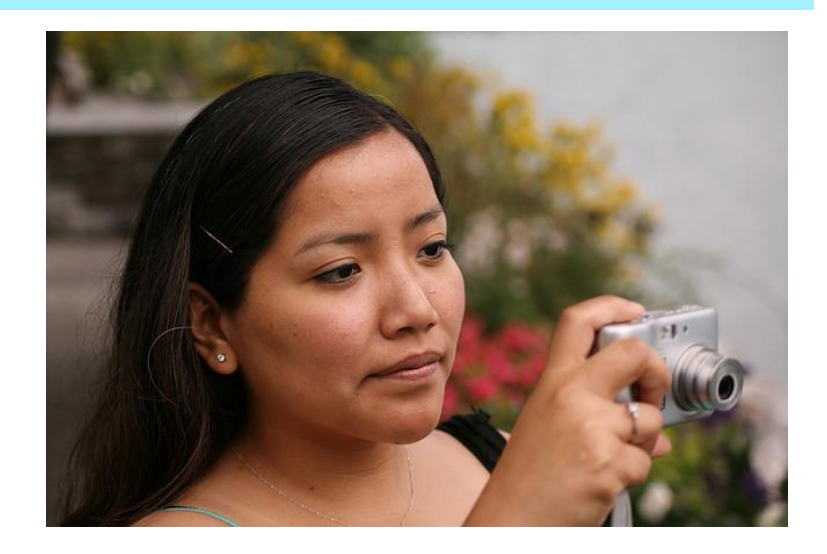

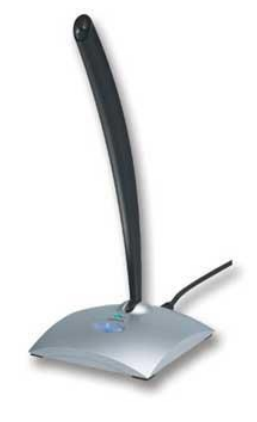

## **"How-To" Instructional Video**

- **Learn with your Librarian: Ancestry.com Library Edition, by The Community Library of DeWitt & Jamesville (2020)**
	- **[Click here to watch video](https://youtu.be/T8zpOPsJfoo)**

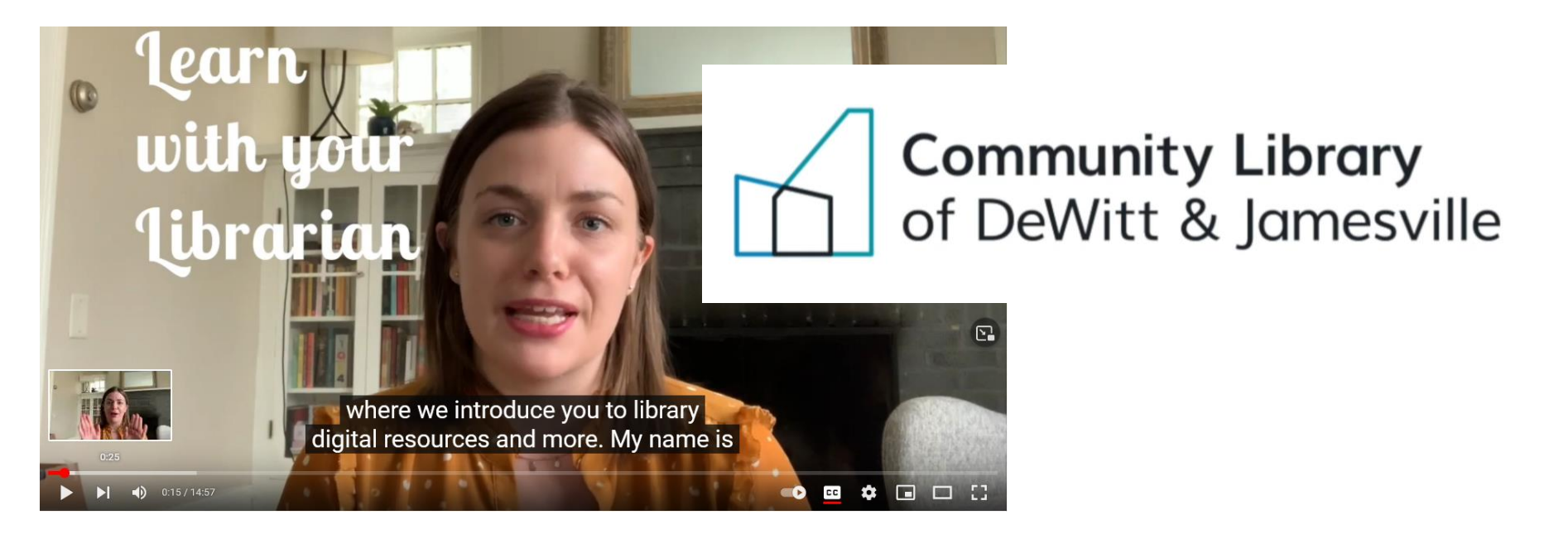

**Local/Indiana History & Genealogy on Social Media Sites**

- **Facebook**
- **Twitter**
- **Pinterest**
- **Instagram**

#### **Examples:**

- **[Indiana Room at PGTPL](https://www.facebook.com/IndianaRoomatPGTPL)  [\(Facebook\)](https://www.facebook.com/IndianaRoomatPGTPL)**
- **[Center For Local History](https://twitter.com/apl_clhistory)  [at Arlington VA Library](https://twitter.com/apl_clhistory)  [\(Twitter\)](https://twitter.com/apl_clhistory)**
- **[Genealogy & Local](https://www.pinterest.com/filibrary/genealogy-local-history-display-case/)  [History Display Case](https://www.pinterest.com/filibrary/genealogy-local-history-display-case/)  [\(Pinterest\)](https://www.pinterest.com/filibrary/genealogy-local-history-display-case/)**
- **[Bryant Library \(Roslyn,](https://www.instagram.com/roslynlocalhistory/?hl=en)  [NY\) Local History](https://www.instagram.com/roslynlocalhistory/?hl=en)  [\(Instagram\)](https://www.instagram.com/roslynlocalhistory/?hl=en)**

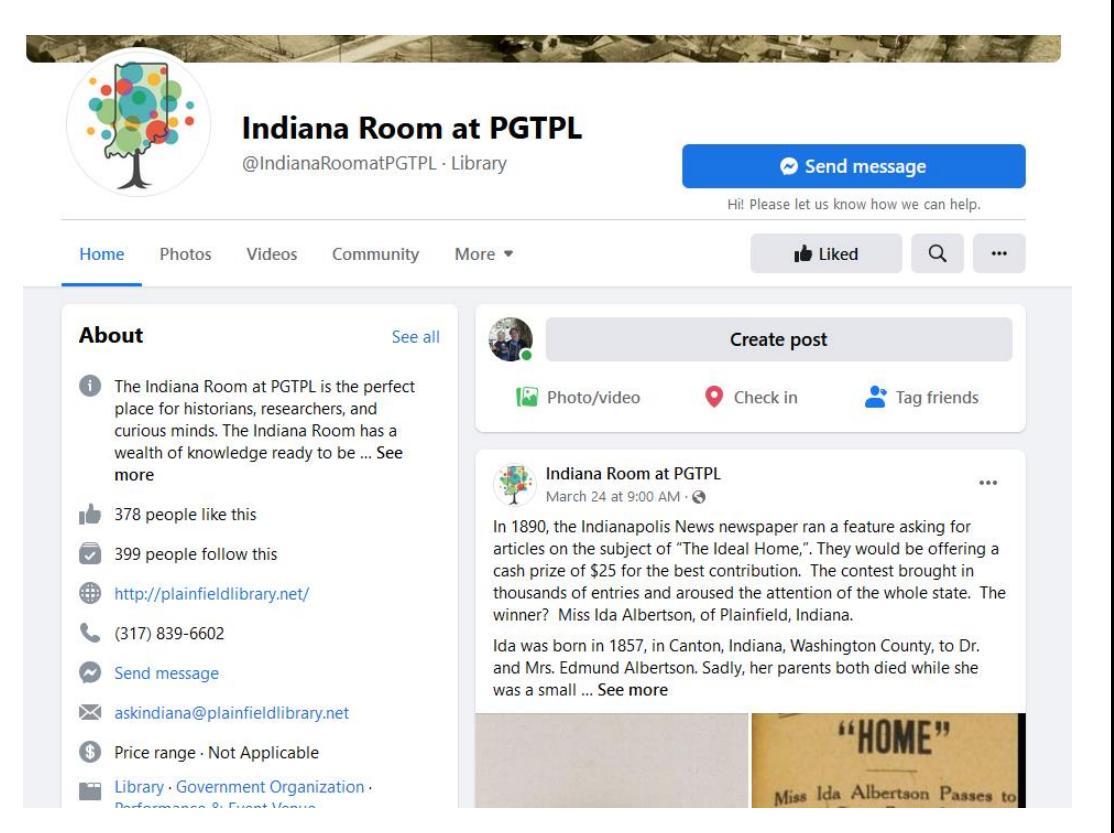

# **Local/Indiana History & Genealogy on Social Media (con't.)**

### • **Blogs**

Q More -

#### – **E.g., [Mooresville \(IN\) Local History Treasure Trove](https://mplindianaroom.blogspot.com/)**

#### Mooresville (Indiana) Local **History Treasure Trove**

Exploring the local history of Mooresville, Morgan County, Indiana.

Wednesday, August 21, 2019

Mooresville, Indiana Local History Links

#### **LOCAL HISTORY OUIZ**

How well do you know your Mooresville history? Find out by taking our local history quiz. Click the graphic (below) to begin. Then impress your family and friends with all your hometown knowledge. Answers are at the end of the digital handout.

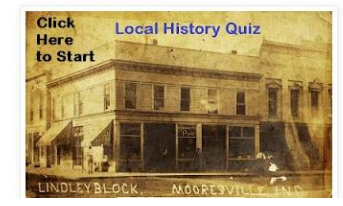

#### Translate

Select Language Powered by Google Translate

**Total Pageviews** 

240,049

Followers

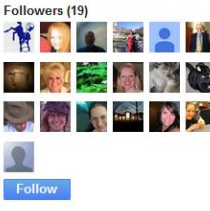

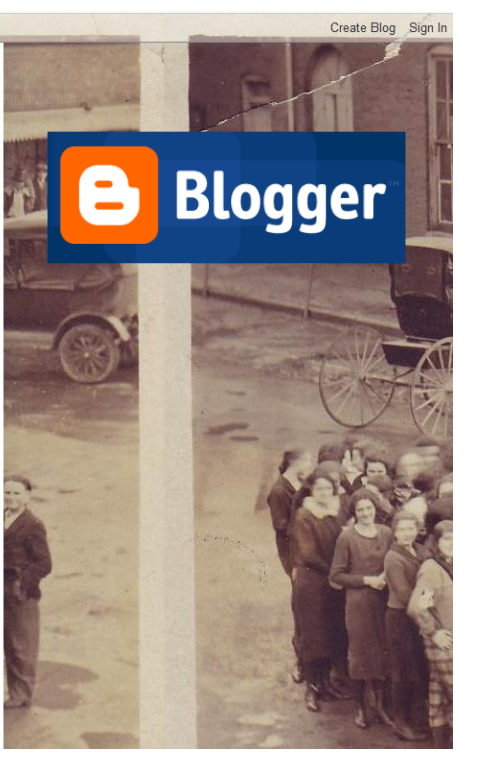

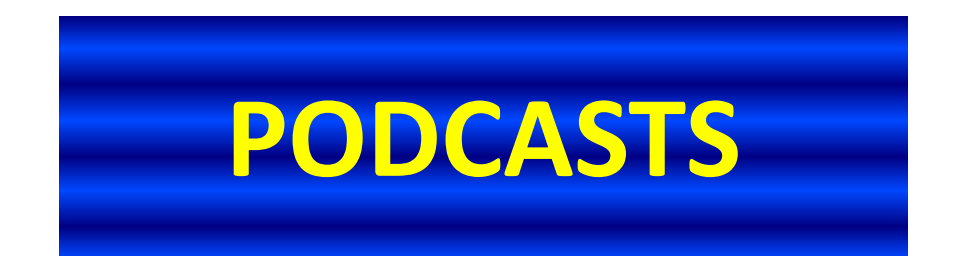

- **Audio recordings online devoted to genealogy or history**
- **Examples: List of Genealogy Podcasts on [ConferenceKeeper.org](https://conferencekeeper.org/genealogy-podcasts/)**

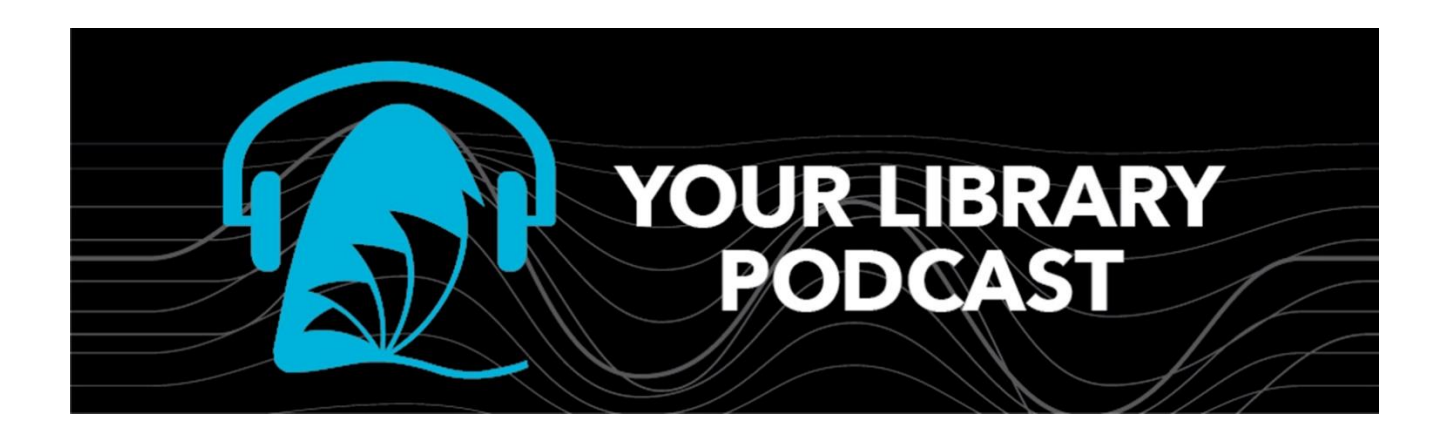

## **Library Mascots ("Spokescritters")**

- **Library pets (or puppets, stuffed animals, animations, make-believe animals, etc.) can promote library's local history/IN Rm & genealogy resources, programs, or activities**
- **E.g., [Cat's](https://mplcatseyeview.blogspot.com/) [Eye](https://mplcatseyeview.blogspot.com/) [View](https://mplcatseyeview.blogspot.com/) [@](https://mplcatseyeview.blogspot.com/) [MPL,](https://mplcatseyeview.blogspot.com/) by Cauli Le Chat, MPL Feline Roving Reporter**
- **Can be used in videos & social media**

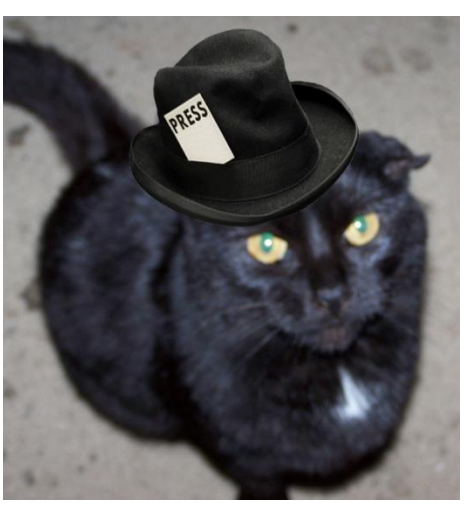

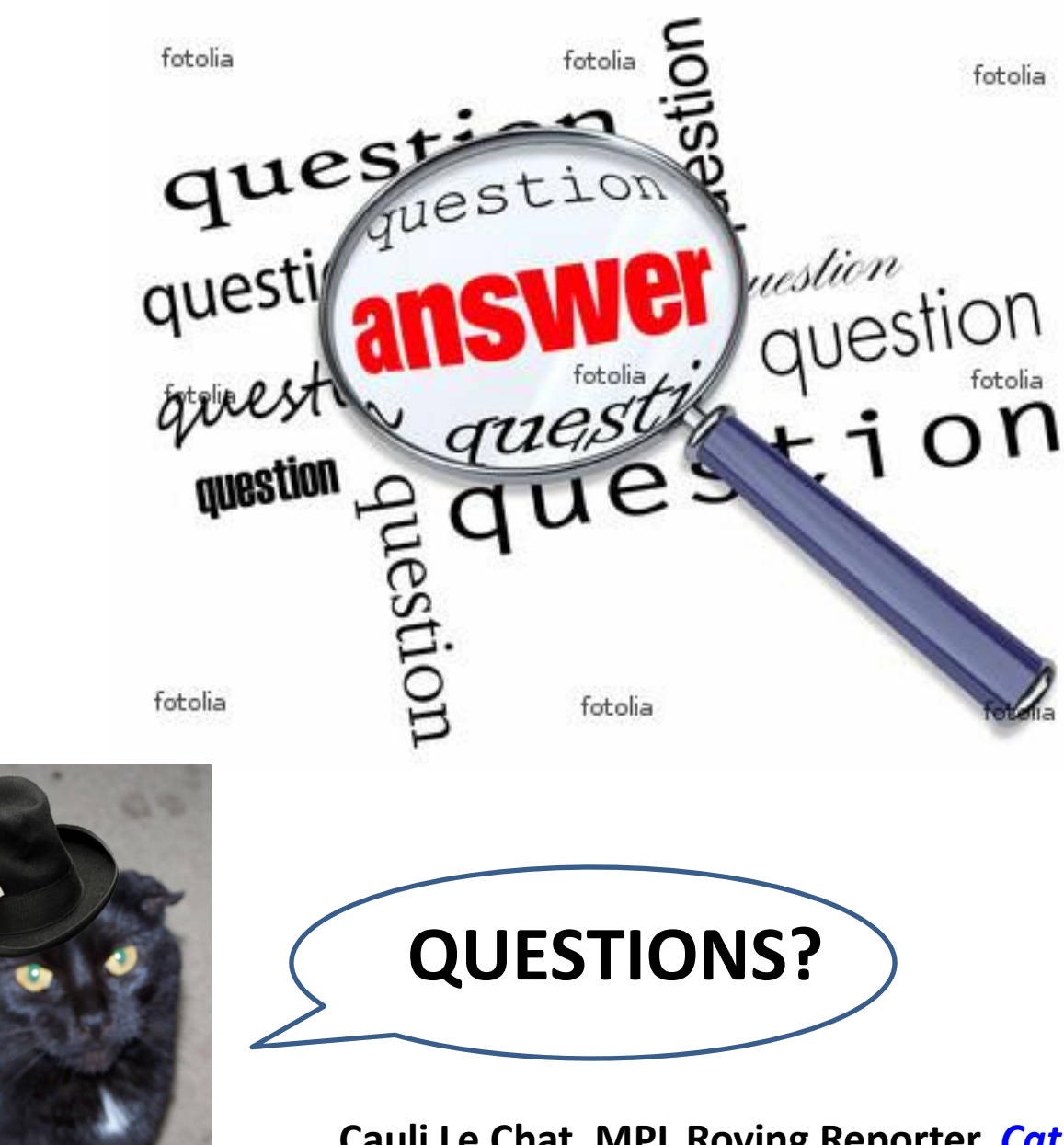

**Cauli Le Chat, MPL Roving Reporter,** *[Cat's Eye View @ MPL](http://mplcatseyeview.blogspot.com/)*

## **Other Questions?**

- **Please email me at:**
	- **[billb@mooresvillepublic.lib.in.us](mailto:billb@mooresville.lib.in.us)**

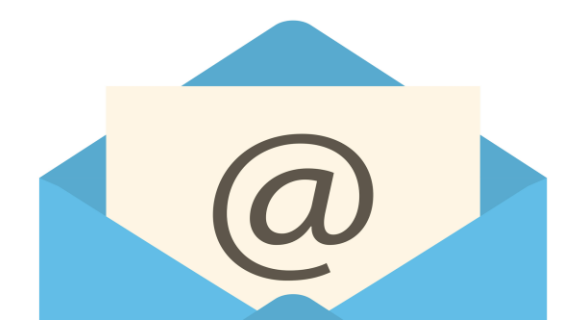

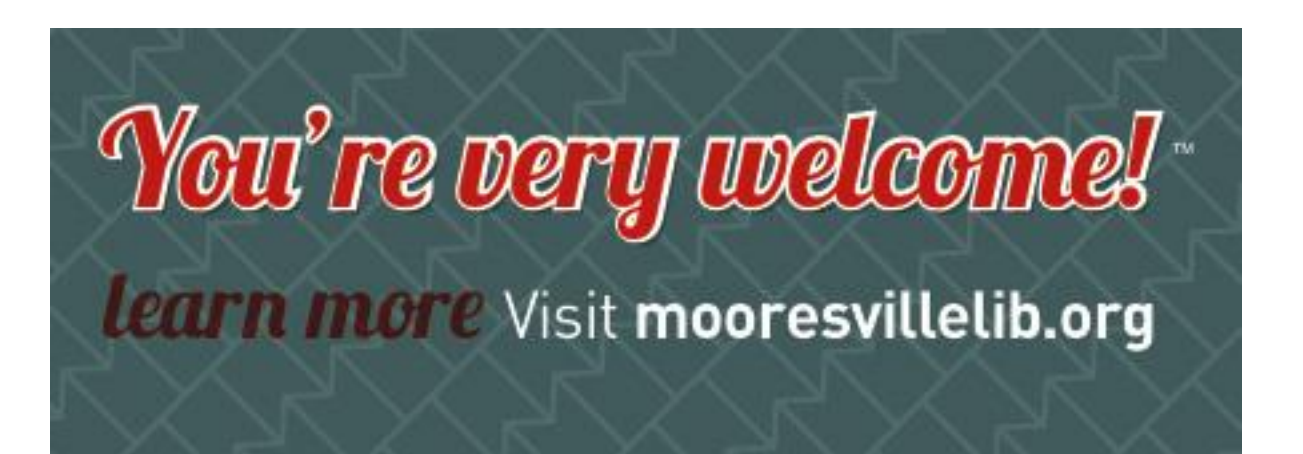